## SMBC User Guide for the PDF Trade Forms

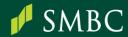

## How to start using the SMBC Trade Forms?

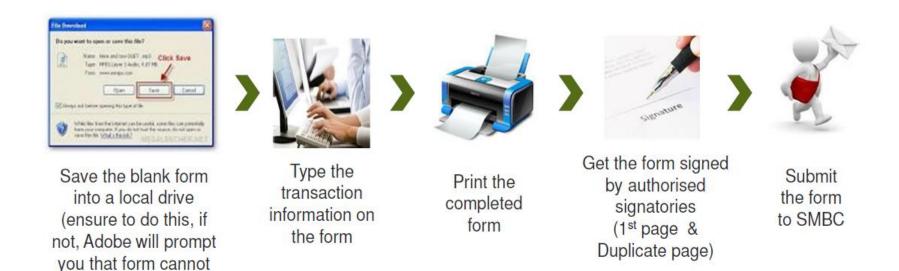

 We recommend to use Adobe Reader. Software is free and can be downloaded from https://get.adobe.com/reader/

be saved)

 If you need us to acknowledge receipt of your application form, please make a copy of the application form and we will stamp our acknowledgement.

## What are the basic features of the Trade Forms?

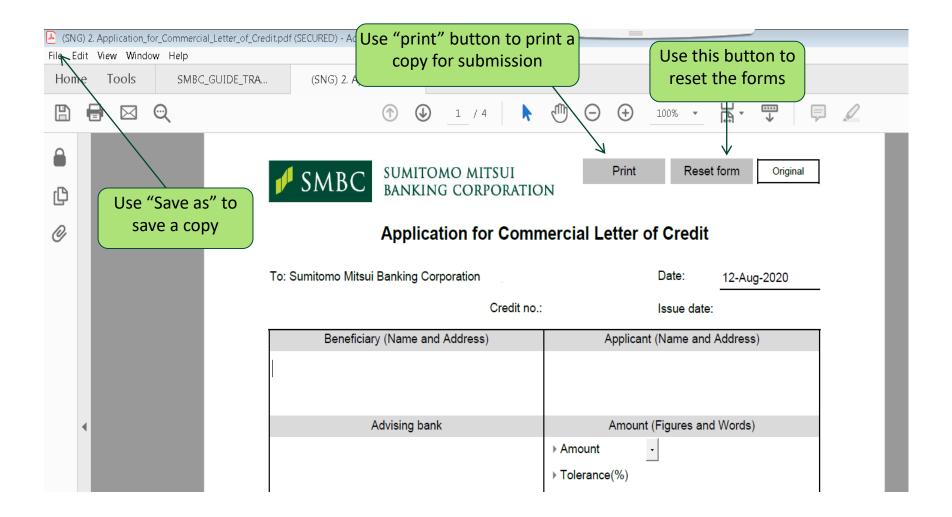